#### , tushu007.com

#### << Visual FoxPro

<< Visual FoxPro

13 ISBN 9787302219491

10 ISBN 7302219494

出版时间:2010-2

页数:251

PDF

更多资源请访问:http://www.tushu007.com

# <<< Visual FoxPro

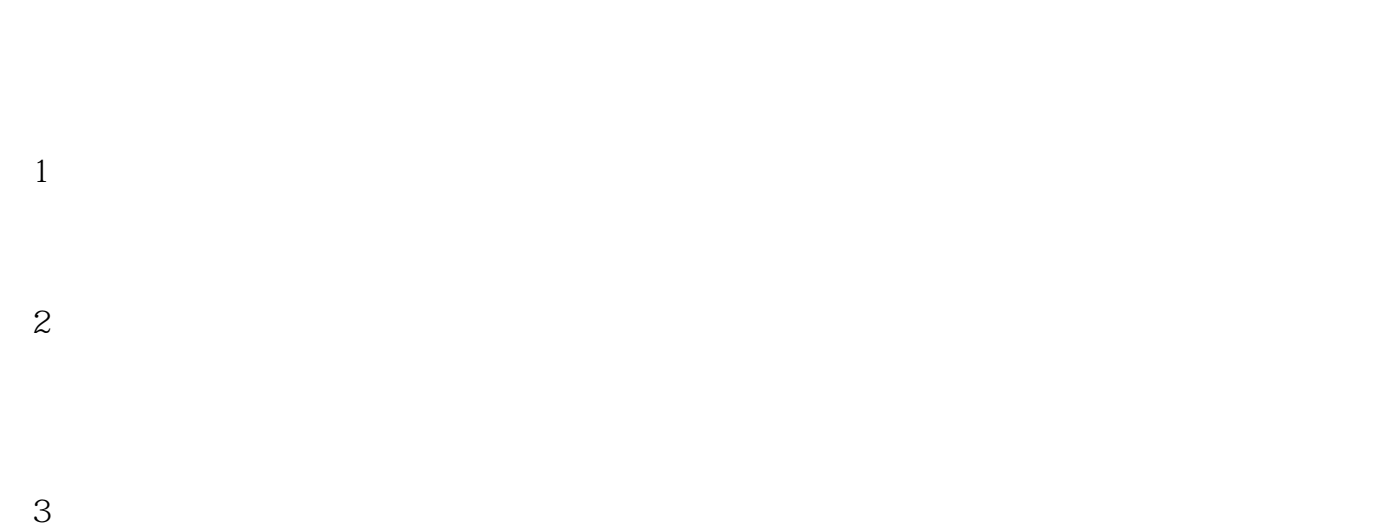

 $4$ 

 $3$ 

#### $,$  tushu007.com

# << Visual FoxPro

#### 全书共分8章。 第1章Visual FoxPro数据库系统基础,数据库系统概述,引入Visual FoxPro应用系统。  $2$  $3$

- $4$
- $5<sub>5</sub>$
- $6\,$
- $7$
- $8$

## << Visual FoxPro

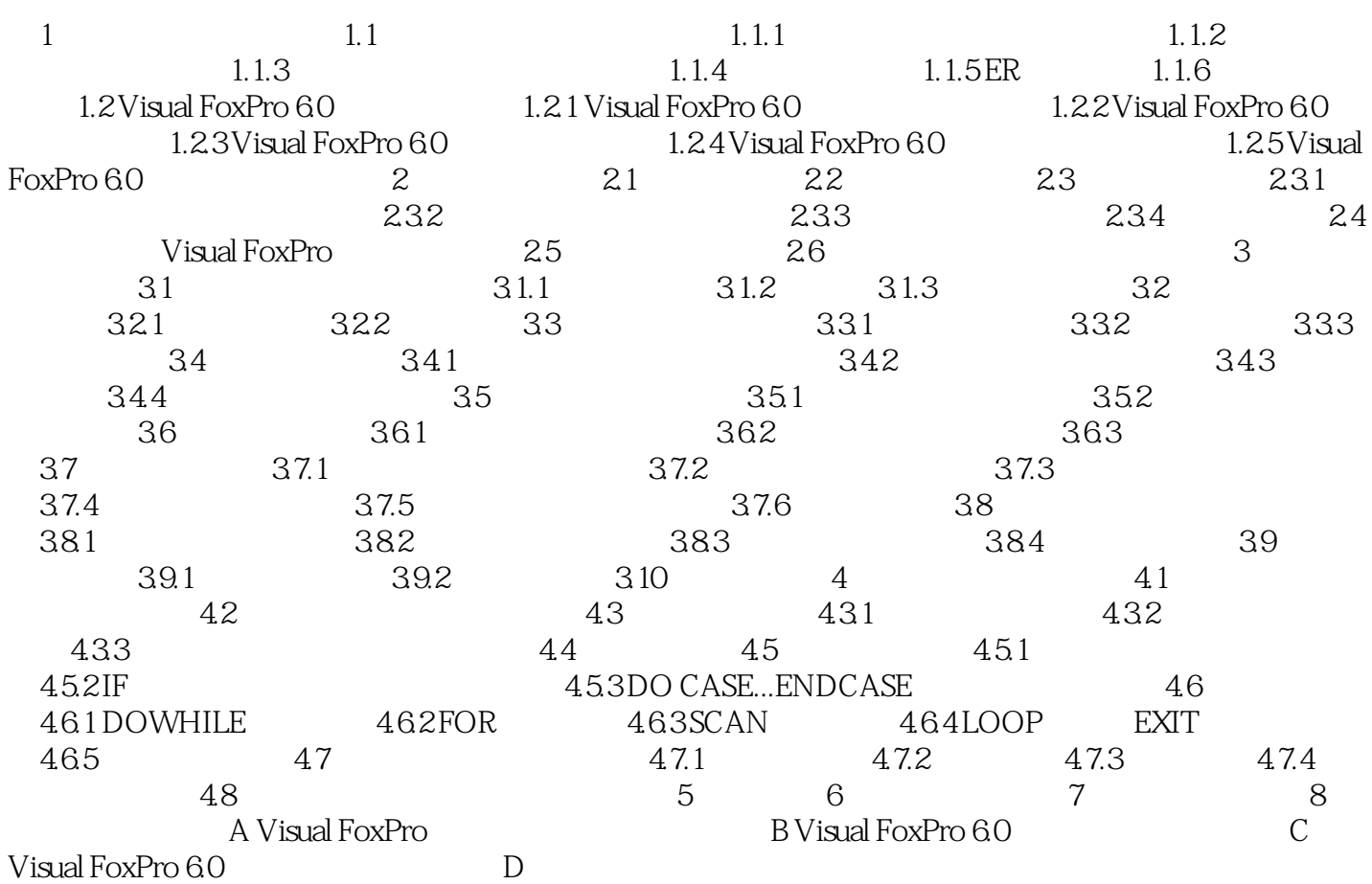

## , tushu007.com

## << Visual FoxPro

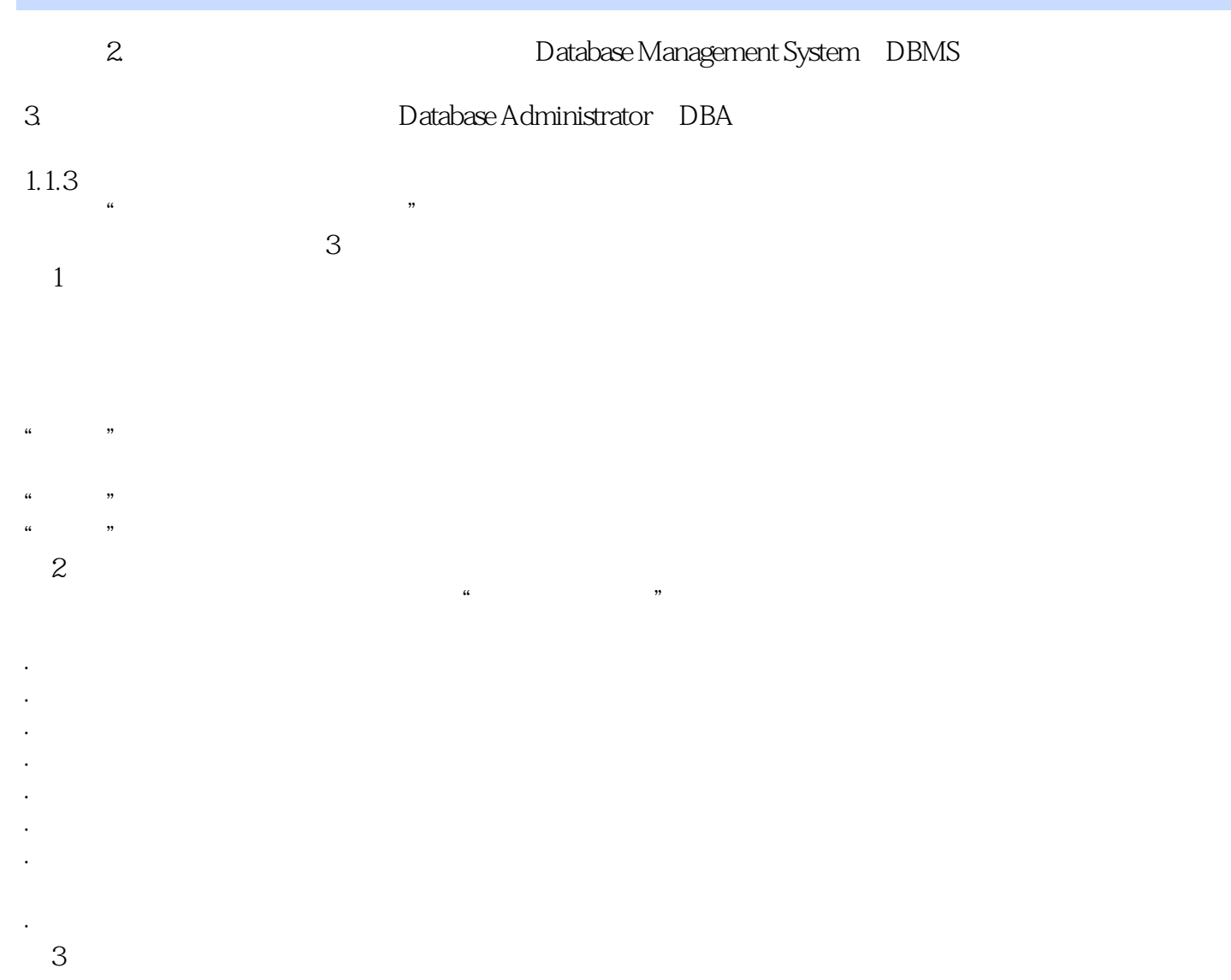

# << Visual FoxPro

Visual FoxPro

## << Visual FoxPro

本站所提供下载的PDF图书仅提供预览和简介,请支持正版图书。

更多资源请访问:http://www.tushu007.com